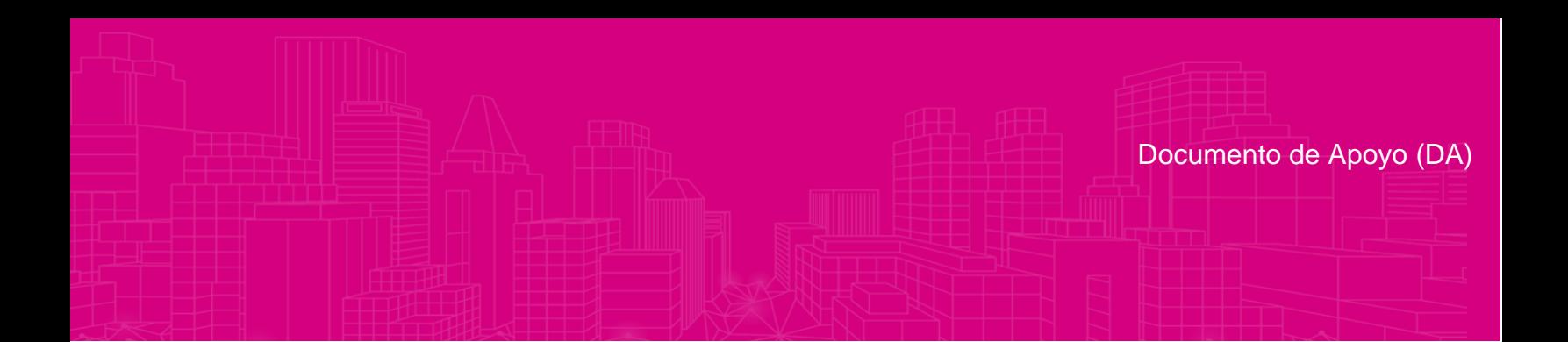

# **Informe de resultados del Primer Simulacro sobre las incidencias reportadas del Sistema y Aplicación de Información sobre el desarrollo de la Jornada Electoral (SIJE)**

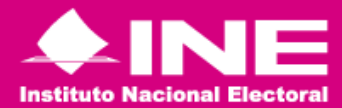

#### **INDICE**

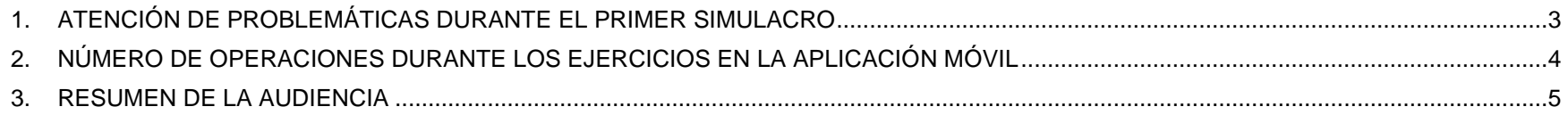

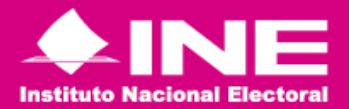

## <span id="page-2-0"></span>**1. ATENCIÓN DE PROBLEMÁTICAS DURANTE EL PRIMER SIMULACRO**

Durante el desarrollo del simulacro del 27 de abril del presente año, el Centro de Atención a Usuarios (CAU) reportó a esta dirección **23 casos** correspondientes a disponibilidad y funcionalidad del SIJE (Web y App), los cuales se describen a continuación

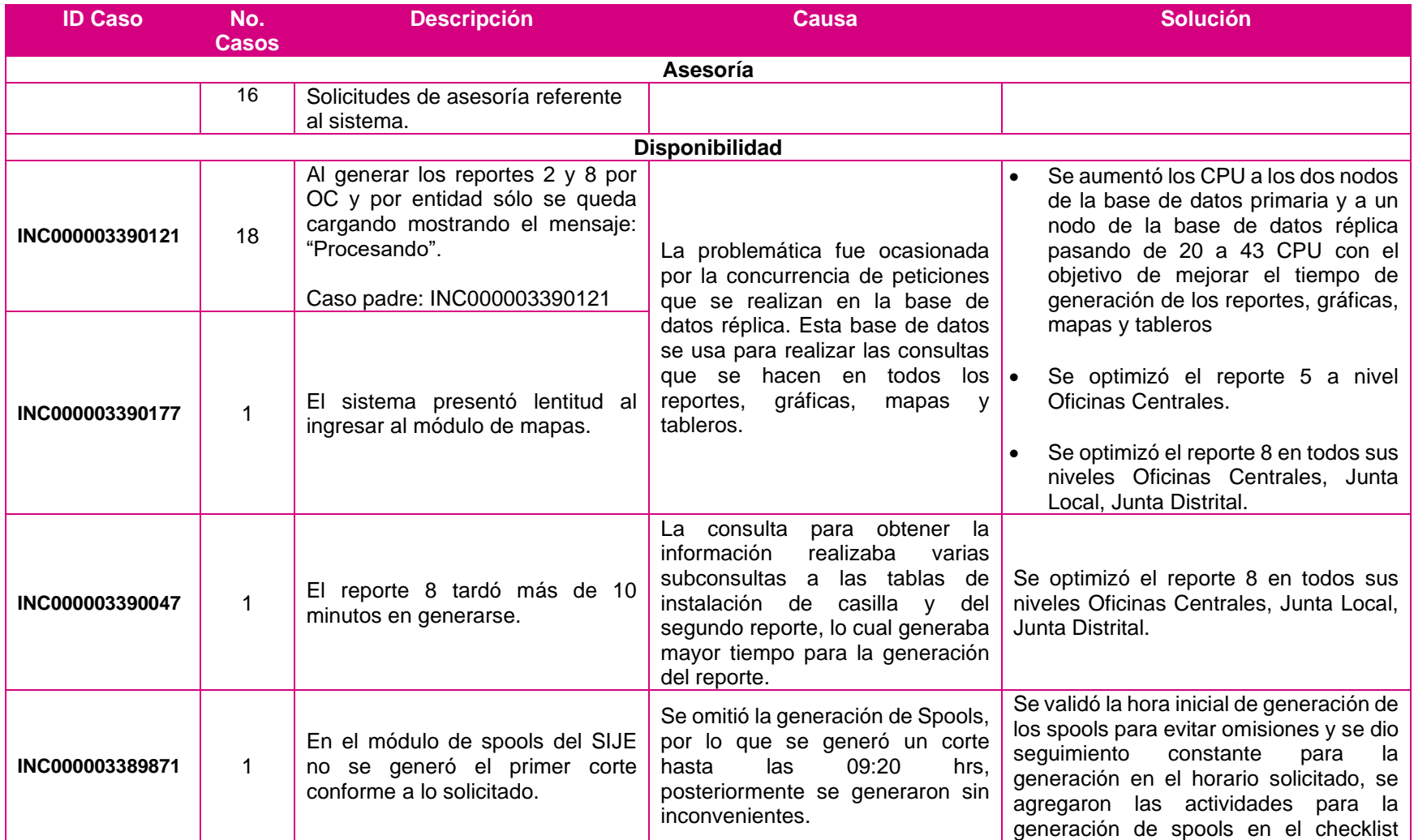

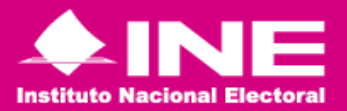

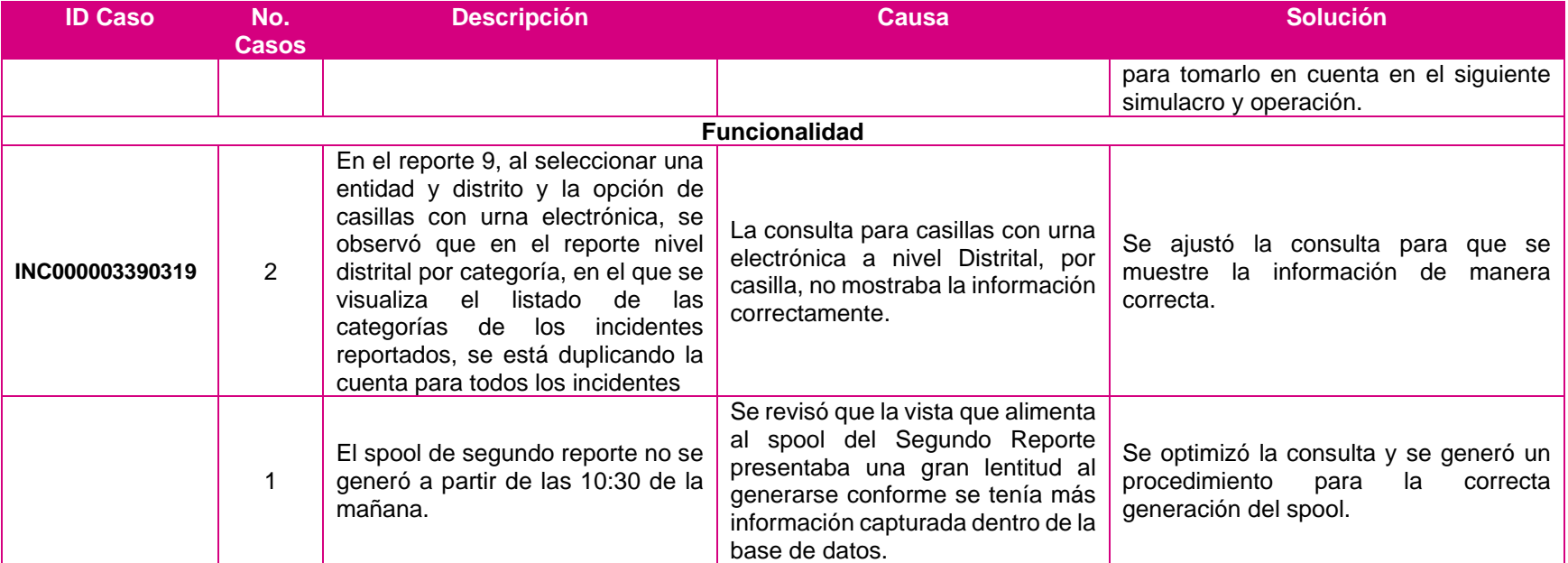

#### <span id="page-3-0"></span>**2. NÚMERO DE OPERACIONES DURANTE LOS EJERCICIOS EN LA APLICACIÓN MÓVIL**

En el primer simulacro, se observó mayor número de registros a las 10:00 am, hora en que la se realizó la apertura de los módulos de captura para México en la App SIJE, como se puede visualizar en la siguiente gráfica:

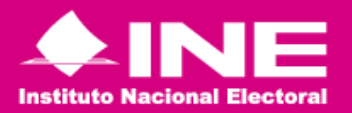

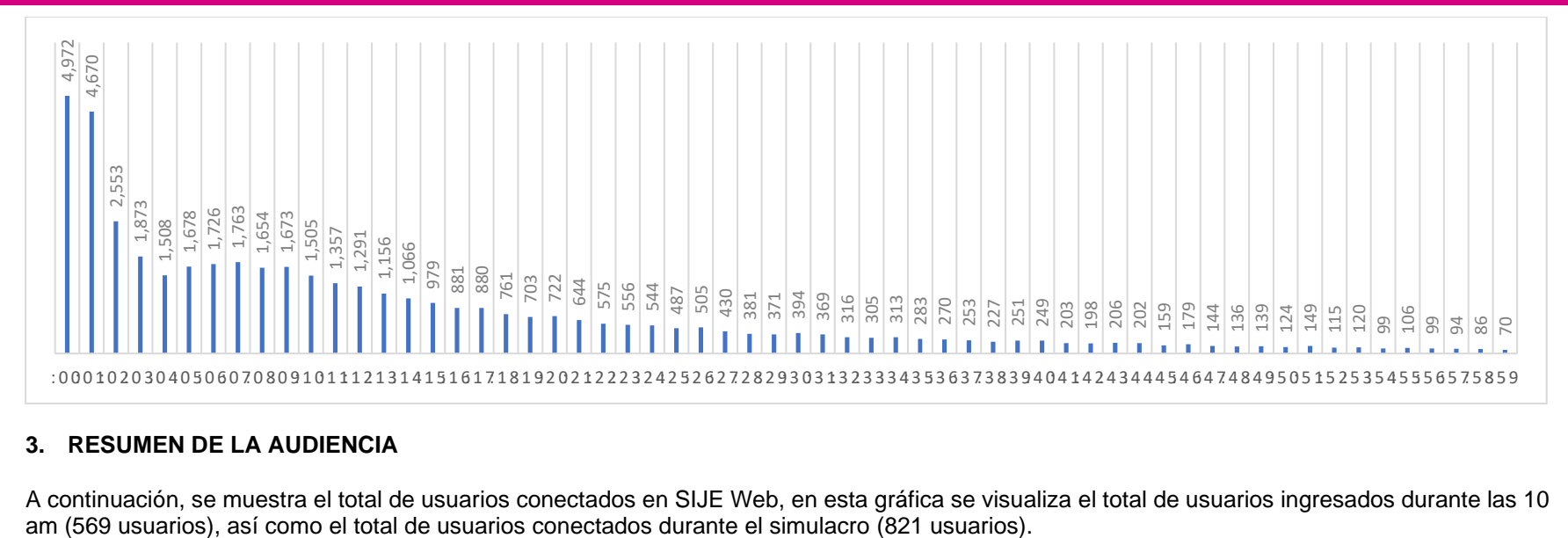

## <span id="page-4-0"></span>**3. RESUMEN DE LA AUDIENCIA**

A continuación, se muestra el total de usuarios conectados en SIJE Web, en esta gráfica se visualiza el total de usuarios ingresados durante las 10 am (569 usuarios), así como el total de usuarios econectados durante el si

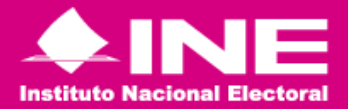

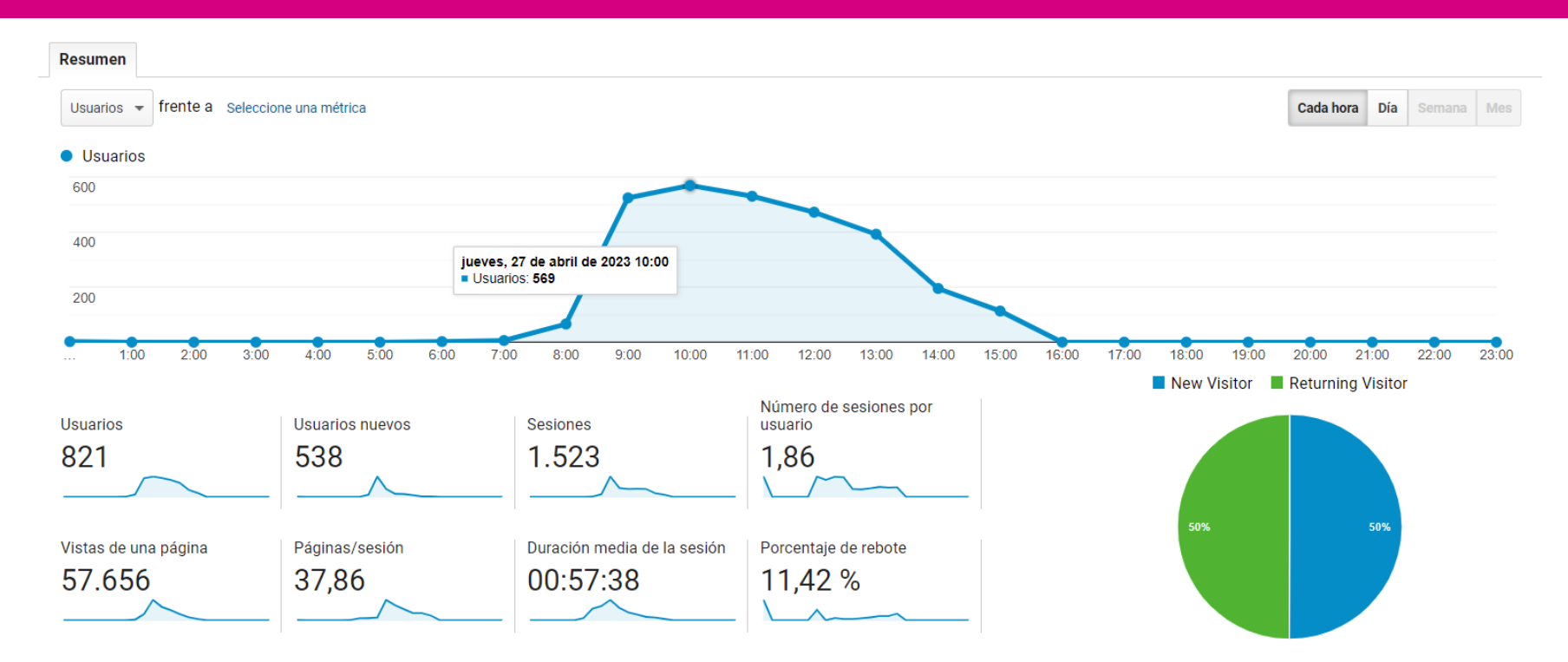

En contraste, se muestran los accesos registrados, de SIJE Web y App SIJE, durante el simulacro generados en las bitácoras de acceso:

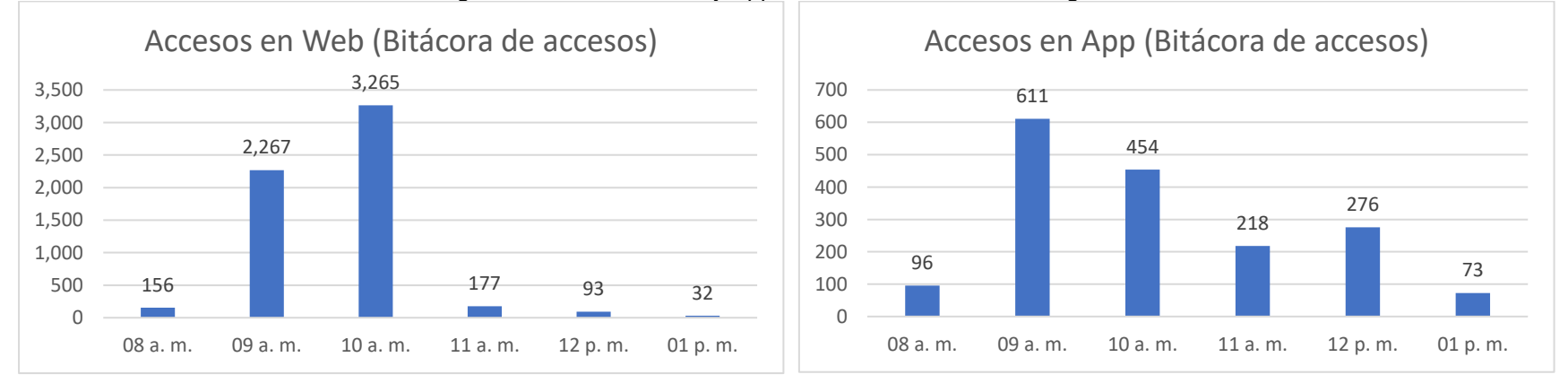

Documento de Apoyo Pág. 6